### ZESZYTY NAUKOWE POLITECHNIKI ŚLĄSKIEJ Seria: ORGANIZACJA I ZARZĄDZANIE z. 61

Andrzej MICHALSKI Politechnika Śląska Wydział Organizacji i Zarządzania Instytut Ekonomii i Informatyki Zakład Informatyki i Ekonometrii

# **CZY DARMOWE OPROGRAMOWANIE ZAWSZE JEST DARMOWE?**

**Streszczenie.** Na rynku znajduje się wiele darmowych programów, posiadających różną formę licencjonowania. Z reguły nie ma większych przeszkód z wykorzystaniem ich do użytku własnego, problemy i koszty mogą się natomiast pojawić, gdy będziemy chcieli wykorzystać to oprogramowanie w działalności komercyjnej, co omówiono w artykule.

### **IS THE FREE SOFTWARE ALWAYS FREE?**

**Summary.** There are a lot of free software products available with different kind of license restrictions. Usually it's a quite easy to implement f.o.c. software for personal use. But the problems and additional expenses can occur when we attempt to use such software commercially and these particular aspects are discussed in the paper.

> *Nie istnieje coś takiego, ja k darmowy lunch* (przysłowie angielskie)

## **1. Najważniejsza jest licencja** *(Co jest legalne?)*

W Polsce zasady wykorzystania oprogramowania reguluje, obowiązująca od 1994 roku, Ustawa o prawie autorskim i prawach pokrewnych [13], która stanowi swoisty, laicki odpowiednik siódmego przykazania chrześcijańskiego Dekalogu. Ustawa wprowadza pojęcie legalnego użytkownika, tj. takiego, który nabył prawa do użytkowania oprogramowania w wyniku zawarcia z producentem (lub dostawcą) stosownej umowy. Istnieje wiele sposobów pozyskania oprogramowania (część z nich będzie przedmiotem rozważań kolejnego rozdziału), czynnikiem istotnym jest natomiast zaakceptowana przez użytkownika, umowa związana z produktem. Umowa taka zawsze precyzuje prawa właściciela i uprawnienia użytkownika, czyli zasady udzielenia licencji [5], i zwykle ma formę bardzo rozbudowanego dokumentu [1]. Samo zawarcie umowy może mieć różnorodną postać, np.:

- podpisanie dokumentu "klasycznego" (papierowego);
- podpisanie (zaakceptowanie) dokumentu elektronicznego;
- wykonanie czynności (np. rozpakowanie nośnika rys. 1 i 2).

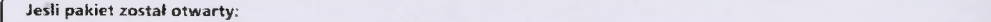

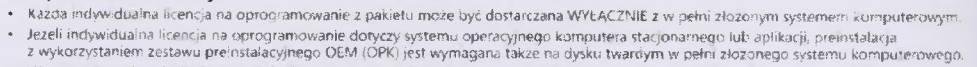

- · Wy maganie preinstalacji nie odnosi się do oprogramowania przeznaczonego dła serwenów.
- · Informacje na temat korzystania z zestawu OPK i sposobu otrzymania zestawu OPK można znaleźć pod adresem
- b t tp v 7 [w w w .n iic ro s o ft.c o m /o e m /s b itc e n s e /O P K /](http://www.niicrosoft.com/oem/sbitcense/OPK/),
- · Firma typu System Bulider, która instaluje oprogramowanie, jest odpowiedzialna za zapewnienie pomocy technicznej dla użytkowników koncawych.

Ten pakiet lub zawarte w nim składniki można dostarczać wyłącznie na obszarze określonym pod adresem http://www.microsoft.com/oem/sblicense/territory/

Więcej szczegołow oraz pełne informacje na temat wymagań podano w licencji typu OEM System Bullder firmy Microsoft z drugiej strony opakowania

Near X33 **Microsoft** 

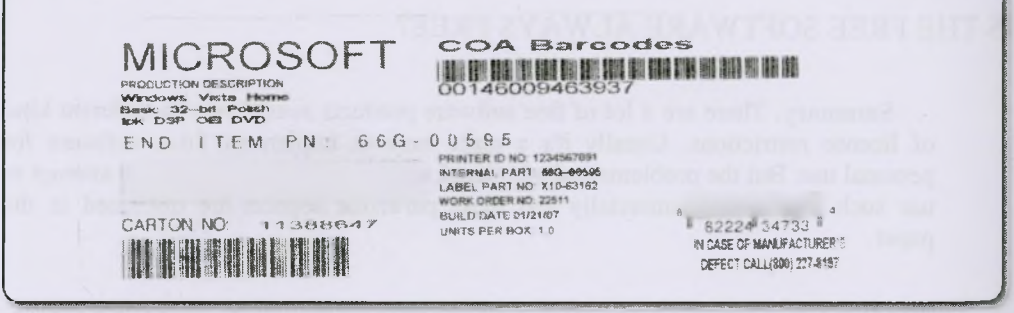

- Rys. 1. Pudełko pakietu OEM System Builder Microsoft Windows Vista Home Basic PL z warunkami licencji (skan autora)
- Fig. 1. The OEM System Builder Microsoft Windows Vista Home Basic PL Pack Box with license restrictions (author's own scan)

wymagne yw akeptowne zdeneg (aww.epitowne alestes) (awwy Leencype) ... — me akeepnytse warenkow benowy Leencype, r-.vx woodud in nastypoet we cen<br>r - <sup>-</sup> / w + /v , r i - /v , *r i - /v , r i - /v , r i - /v , r i - /v , r* ke de a Buten faces en en grouen, nebure să a roman complete de Conventa de Licensi, Dacă rende memerini animată a mudu одля АNTZEZKOA Produkta embil amerik, keraka daleren koneta orana belar dua. Tizenzi waren arabadak oranze ez babinzu, problem ema telah dua, puk dan<br>galikiko Thoena yaproobi hij toish noonyat tipabel a tipabeleren Herben פונ שליד לקנל את הואי הספס הרשיון המציר עת אי לשימה, בנופר – גם אינו – האו משים הרשיון, עליו להחיר את המוצר בהט מישם שליו החיר. POMEMBNC' Preden uoorsbite la izčiae». « xosano preberille pogoje prišožane ficančna pogodba. Če sa z nemi nu stmijata, mnite izdelak prodajalicu  $\overline{a}$ imentur sensa oqilimidir.<br>Istifat 4 devastas 1974<br>Egradq finaytas 1974 arisi<br>Lisav -centrina memperator **f i** I ? a rfd « jse j e i/S iç x \* .u \* l« *'.«».-y* g v seiï oc dx;s»s.<L \*\*/y. *\** 005\$ swoou M "weisis nueworkisuez od **1** ? 1 1 \*.3;ccjs». 3WH-Î **Microsoft** 

- Rys. 2. Koperta z dyskietką pakietu silnego szyfrowania Microsoft Windows 2000 Professional i Server z warunkami akceptacji licencji (skan autora)
- Fig. 2. Envelope with the Microsoft Windows 2000 Professional and Server strong encryption diskette and acceptance conditions (author's own scan)

Podstawowym sposobem wejścia w posiadanie oprogramowania jest jego zakup, jednakże istnieją także inne formy licencjonowania, które są dla użytkownika znacznie korzystniejsze finansowo. Jedną z takich form jest darmowe oprogramowanie.

### **2. Rodzaje darmowego oprogramowania** *(Czy to ma sens?)*

Po raz pierwszy pojęcie darmowego oprogramowania (ang. *freeware)* pojawiło się wraz z powstaniem rynku komputerów osobistych, a twórcą tego terminu był programista i wydawca Andrew Fluegelman, który pod koniec 1982 roku na tej zasadzie dystrybuował swoją aplikację PC-Talk [8], [12]. Obecnie pojęcie darmowego oprogramowania nie jest jednorodne i obejmuje różnorodne formy licencjonowania.

#### **2.1. Oprogramowanie darmowe**

Możemy wydzielić trzy podstawowe rodzaje oprogramowania, za które użytkownik nie musi płacić:

- darmowe oprogramowanie (ang. freeware);
- wolne oprogramowanie na licencji GNU (ang *.free software)',*
- *•* oprogramowanie domeny publicznej (ang. *public domain software).*

Darmowe oprogramowanie (ang. *freeware)* z założenia jest produktem bezpłatnym, jednakże nie altruistycznym. Można wskazać wiele celów, którym służy taka forma licencjonowania, jak np.:

- badanie potrzeb rynku i gustów użytkowników;
- zainteresowanie użytkowników płatną aplikacją o większych możliwościach;
- zaspokojenie własnego ego twórcy, który czerpie przyjemność z faktu, że jego wyrób jest używany przez wielu użytkowników na świecie.

Wolne oprogramowanie, rozprowadzane na zasadzie licencji GNU (ang. *free software)* [3], [7] i [9], jest wyrazem buntu programistów przeciw dyktatowi dużych firm komercyjnych. I trzeba przyznać, że - jak to ma miejsce np. w przypadku pakietu biurowego OpenOffice.org - uwieńczonego sukcesem.

Oprogramowanie domeny publicznej (ang. *public domain software)* [2], [10], które w Polsce ma mniejsze znaczenie, odgrywa istotną rolę zwłaszcza na rynku amerykańskim. Do tej grupy należą programy, za które społeczeństwo już zapłaciło, tzn. takie, które powstały w ramach przedsięwzięć finansowanych przez administrację centralną USA.

I na koniec tego rozdziału zostanie przedstawiony jeszcze jeden sposób licencjonowania *smileware.* Ten sposób zastosowała np. firma Translation Solution Ltd. w swoim translatorze TransQuote1, gdzie w postanowieniach licencyjnych możemy przeczytać, że jeżeli podczas korzystania z aplikacji uśmiechniemy się do kogoś, to stajemy się legalnym użytkownikiem programu. Jakie to proste...

Z punktu widzenia użytkownika indywidualnego różnice w wykorzystaniu wymienionych grup programów są praktycznie niezauważalne. Obostrzenia mogą się pojawiać (zwłaszcza w oprogramowaniu *freeware),* gdy chcemy je wykorzystać do celów innych niż osobiste np. do edukacji, w biznesie czy też w jednostkach administracji. Może się okazać, że w takim przypadku trzeba ponieść określone koszty, chociaż można to zrobić taniej, niż wykorzystując klasyczne produkty komercyjne.

#### **2.2. Oprogramowanie prawie darmowe**

Gdy Andrew Fluegelman wprowadzał nową zasadę dystrybucji oprogramowania, którą nazwał *freeware,* miał on na myśli raczej to, co obecnie nazywamy oprogramowaniem typu *shareware* [11], czyli chciał rozprowadzać programy w sposób przyjazny dla użytkownika, po niewygórowanej cenie. Licencja *shareware* pozwala na nieodpłatne wykorzystywanie produktu przez określony czas w celu przetestowania jego funkcjonalności.

Po upływie czasu testowania użytkownik jest zobowiązany zarejestrować aplikację (rys. 3) i uiścić - zwykle niezbyt wysoką - opłatę licencyjną bądź usunąć program ze swojego komputera $2$ .

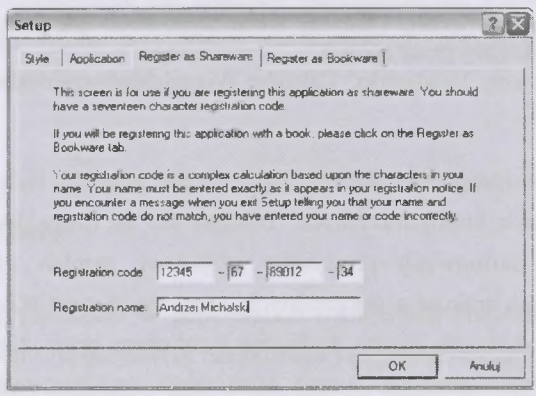

- Rys. 3. Przykład rejestracji programu Calendar Wizard typu *shareware* firmy Alchemy Mindworks<sup>3</sup> (zrzut ekranu wykonany przez autora)
- Fig. 3. Example of Alchemy Mindworks<sup>3</sup> Calendar Wizard *shareware* registration screen (author's own printscreen)

Istnieje także dość ciekawa odmiana licencji *shareware,* a mianowicie *bookware.* Na rys. 4 przedstawiono zrzut ekranu rejestracji tak licencjonowanego programu. W tym przypadku legalnym użytkownikiem może zostać ten, kto kupił książkę twórcy oprogramowania (lub przez niego polecaną) i wprowadzi odpowiedni fragment tekstu z tej książki do nieodpłatnie pobranej aplikacji.

Należy tu także zaznaczyć, że użytkownicy instytucjonalni są skłonni ponosić określone opłaty za oprogramowanie mające na rynku status darmowego.

<sup>&</sup>lt;sup>2</sup>Istotna uwaga – wyniki pracy, otrzymane w czasie testowania programu, mogą być legalnie wykorzystywane także po upływie okresu próbnego, nawet jeśli użytkownik nie wykupił licencji.

<sup>&</sup>lt;sup>3</sup>Dodatkowe informacje pod adresem: www.mindworkshop.com/calwiz.html.

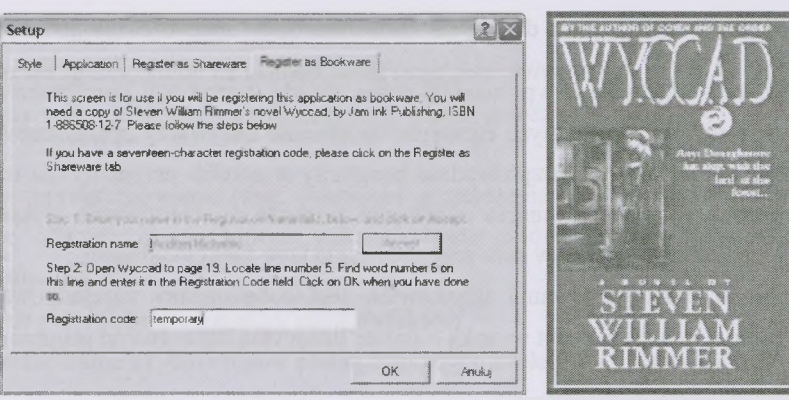

- Rys. 4. Przykład rejestracji programu Calendar Wizard typu *bookware* firmy Alchemy Mindworks4 (zrzut ekranu wykonany przez autora)
- Fig. 4. Example of Alchemy Mindworks<sup>4</sup> Calendar Wizard *bookware* registration screen (author's own printscreen)

Bardzo często takie oprogramowanie pozbawione jest wsparcia technicznego, nie mówiąc 0 serwisie lub zmianach konfiguracyjnych. Dlatego też są firmy, które oferują odpłatnie "pudełkowe" wersje darmowych produktów, dając w zamian użytkownikowi usługi 1 funkcjonalność, których brakuje w oryginalnych, darmowych wersjach.

Okazuje się, że dodatkowe koszty, związane z zakupem przez zinstytucjonalizowanego użytkownika "skomercjalizowanych" wersji darmowego oprogramowania, wbrew pozorom może nie pogarszać, a wręcz przeciwnie - poprawiać finansową sytuację firmy, gdy do akcji wkroczy Urząd Skarbowy.

# **3. Potyczki z fiskusem** *(Kiedy i ile trzeba płacić?)*

Kłopoty rozpoczynają się w momencie analizy wpływu wykorzystania bezpłatnego oprogramowania na finanse firmy. Fiskus traktuje taką sytuację jako przychód' wymagający odprowadzenia podatku [4], [6]. A sedno problemu polega na tym, że aby oszacować wartość przychodu, Urząd Skarbowy odnosi się do dostępnych na rynku, komercyjnych wersji oprogramowania o podobnych funkcjach, czyli np. wykorzystywanie do celów biznesowych darmowego i wolnego oprogramowania, jakim jest pakiet OpenOffice.org jest równoważne uzyskaniu przychodu, który odpowiada cenie pakietu MS Office w wersji Pro lub Enterprise,

4 Ibidem.

<sup>&</sup>lt;sup>5</sup> Uchwała Naczelnego Sądu Administracyjnego FPS 9/02 z dnia 18 listopada 2002 roku.

i od takiej kwoty należy zapłacić podatek. Oczywiście jest to sprzeczne ze zdrowym rozsądkiem, ale nie z istniejącymi przepisami.

Sprawa jest na tyle poważna, że w marcu 2006 roku Ministerstwo Finansów wydało interpretacie<sup>6</sup> w kwestii skutków podatkowych korzystania w działalności gospodarczej z bezpłatnych [...] programów komputerowych [6]. W świetle tej interpretacji przed podjęciem decyzji o opodatkowaniu z tytułu używania bezpłatnego programu należy wyjaśnić, czy przedmiotowy program jest darmowy dla wszystkich użytkowników czy też tylko dla tego jednego, konkretnego. Gdy podatnik pozyskał nieodpłatnie program, który zwykle jest rozprowadzany na zasadach komercyjnych (płatny), to musi odprowadzić podatek z tytułu uzyskanego przychodu, którego wartość jest ustalana na podstawie cen rynkowych. Natomiast gdy analizowane oprogramowanie jest dostępne nieodpłatnie dla wszystkich podatników, nie należy ustalać z tego tytułu przychodów podlegających opodatkowaniu (czyli nie ma konieczności odprowadzania podatku).

## **4. Podsumowanie** *(Co z tego wynika?)*

Rozważania przeprowadzane w poprzednich rozdziałach pozwalają sformułować kilka wniosków, dotyczących wykorzystania darmowego oprogramowania do celów biznesowych (innych niż zastosowania prywatne). Dwa z nich wydają się być najistotniejsze:

- postanowienia licencyjne darmowego oprogramowania często ograniczają możliwość jego wykorzystania do celów komercyjnych;
- wykorzystując nieodpłatne programy w działalności przedsiębiorstwa musimy się liczyć z koniecznością odprowadzenia podatku z tytułu uzyskanego przychodu.

Z powyższego bezpośrednio wynikają ograniczenia związane z wykorzystywaniem darmowego oprogramowania w biznesie oraz fakt, że nie zawsze darmowe oprogramowanie nie wymaga ponoszenia kosztów. I o ile nie mamy wpływu na ograniczenia licencyjne (tu uwaga - należy starannie zapoznać się z ustaleniami umowy licencyjnej, aby nie naruszać obowiązujących przepisów7), o tyle możemy starać się zminimalizować potencjalne podatki od uzyskanych przychodów. Jak to zrobić? Możemy kupować "pudełkowe" wersje darmowych programów, ponosząc przy tym niewielkie koszty. Albo też, wykorzystując oprogramowanie znajdujące się na nośniku dołączonym do czasopisma lub książki, możemy

Pismo PB3/GM-8213-12/06/144 z dnia 10 marca 2006 roku.

Naruszenie Ustawy o ochronie praw autorskich i prawach pokrewnych ścigane jest z mocy prawa.

zaksięgować wydatek na zakup czasopisma lub książki jako koszt pozyskania oprogramowania, co jest zgodne z prawdą. A zatem - jeśli prowadzimy biznes - kupujmy (tanio) darmowe oprogramowanie.

#### **Bibliografia**

- 1. Apple Inc.: Software License Agreement for Mac OS X, rev. July 15, 2009, dostępny online jako<http://images.apple.com/legal/sla/docs/macosxl06.pdf> [dostęp: lipiec 2011].
- 2. Bednarek-Michalska B., Tarkowski A., Szczepańska B.: Domena publiczna co to takiego? Wspólna Kultura i Edukacja, nr 1/2009 (101), <http://www.ebib.info/> 2009/101/a.php?bednarek\_tarkowski\_szczepanska [dostęp: lipiec 2011],
- 3. Czym jest wolne oprogramowanie? na stronie GNU Operating System, <http://www.gnu.org/philosophy/free-sw.pl.html> [dostęp: lipiec 2011],
- 4. Darmowe oprogramowanie a podatek od darowizny, opracowanie Ministerstwa Finansów, 9 sierpnia 2007 roku, [http://www.podatki.egospodarka.pl/23973,Darmowe-oprogramo](http://www.podatki.egospodarka.pl/23973,Darmowe-oprogramo-)wanie- a-podatek-od-darowizny,l,65,l.html [dostęp: lipiec 2011].
- 5. Dąbek P.: Zasady licencjonowania programów (Z prawem na lewo. Najważniejszym elementem programu jest licencja), CHIP Special "Biuro (prawie) za darmo", nr 11 (80), 2003.
- 6. Dąblewski S.: Podatek od darmowego oprogramowania, portal Gazety Ubezpieczeniowej, 23.1.2007, <http://www.gu.com.pl/index.php?option=com> content& task=view&id=19796 &Itemid=143 [dostęp: lipiec 2011],
- 7. Kategorie wolnego i niewolnego oprogramowania, na stronie GNU Operating System, [http://www.gnu.Org/philosophy/categories.pl.html#PublicDomainSoftware](http://www.gnu.Org/philosophy/categories.pl.html%23PublicDomainSoftware) [dostęp: lipiec 2011],
- 8. Ketcham B.: Freeware, NEWSBYTES 30.7.1985, Library Menu #9, http://textfiles.fisher.hu/news/freeware.txt [dostęp: lipiec 2011].
- 9. Petrus J.: Bastion wolności. Wolne oprogramowanie nie składa broni. CHIP, nr 3/2006.
- 10. Public Domain (ang.), Legal Dictionary (on-line), <http://www.duhaime.org/> LegalDictionary/P/PublicDomain.aspx [dostęp: lipiec 2011].
- 11. Smith T.: The Price of Quality Software, PC Shareware, Inc., [http://www.pc](http://www.pc-)shareware.com/quality.htm [dostęp: lipiec 2011],
- 12. Strehlo K.: Andrew Fluegleman: In Memoriam, NEWSBYTES 30.7.1985, <http://textfiles.fisher.hu/news/freeware.txt> [dostęp: lipiec 2011],
- 
- 13. Ustawa o prawie autorskim i prawach pokrewnych z dnia 4 lutego 1994 r., Dz.U. 1994, nr 24, poz. 83, tekst jednolity: Dz. U. 2006, nr 90, poz. 631, dostępna on-line: <http://www.abc.com.pl/serwis/du/2000/0904.htm>[dostęp: lipiec 2011],

#### **Abstract**

The paper deals with the analysis of using the free software products for the enterprise activity. There are four chapters with four figures in the paper and bibliography list with 13 entries. In the first chapter a legal aspects of the software use are discussed. Different kinds of the f.o.c. and near f.o.c. software are described in the second chapter. In the third chapter the potential and real risk of the using free software for the business is shown. The fourth chapter contains some conclusions.